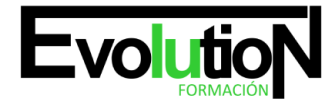

# **CURSO ONLINE EN MARKETING EN LAS REDES SOCIALES: PRÁCTICO**

**SKU:** EVOL-6821-iNO-B | **Categorías:** [INFORMÁTICA Y COMUNICACIONES,](https://formacion.cursosbonificadosevolution.es/categoria-curso/informatica-y-comunicaciones) [Redes Sociales](https://formacion.cursosbonificadosevolution.es/categoria-curso/informatica-y-comunicaciones/redes-sociales)

# **INFORMACIÓN DEL CURSO**

**Horas** [70](https://formacion.cursosbonificadosevolution.es/horas/70)

**Acreditado por Universidad** [NO](https://formacion.cursosbonificadosevolution.es/acreditado-por-universidad/no)

**Créditos ECTS** [0](https://formacion.cursosbonificadosevolution.es/creditos-ects/0)

CURSO DE ESPECIALIZACIÓN

#### **Objetivos**

Si desea ser un experto en marketing y quiere aplicar sus conocimientos en las redes sociales para una correcta comunicación este es su momento, con el Curso Online en Marketing en las Redes Sociales: Práctico podrá realizar esta labor de la mejor manera posible. Hoy en día las redes sociales son una pieza fundamental en todas las empresas, por lo que su correcta utilización ha cobrado una gran importancia. Nace aquí la figura del Community Manager que es el encargado de las acciones a realizar en las diferentes redes sociales, por ello con este Curso Online en Marketing en las Redes Sociales: Práctico será capaz de gestionar la imagen de una empresa y conocer cual de las diferentes redes sociales es la adecuada para cada situación.

#### **Contenidos**

#### **UNIDAD DIDÁCTICA 1. LA FIGURA DEL COMMUNITY MANAGER**

- 1. ¿Qué es un Community Manager y qué no es?
- 2. ¿Cuáles son las tareas de las que se encarga un Community Manager?
- 3. Habilidades, Aptitudes y Actitudes del Community Manager
- 4. El día a día de un Community Manager
- 5. Evaluación de las funciones y responsabilidades actuales de un Community Manager
- 6. Definir las metas de un Community Manager
- 7. Tipos de Community Manager

#### **UNIDAD DIDÁCTICA 2. CASOS DE ÉXITO**

- 1. Estrategias de éxito en las redes
- 2. ¿Qué audiencia tienen las redes sociales?
- 3. Casos de afinidad entre marca y usuario
- 4. La marca aprende a través de la experiencia de usuario. Crowdsourcing

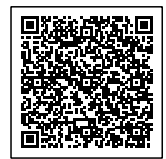

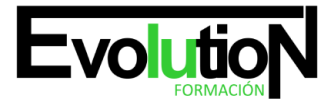

# formacionevolution.es

5. Marketing Viral

#### **UNIDAD DIDÁCTICA 3. REDES SOCIALES**

- 1. Evolución de las redes sociales
- 2. Orígenes de las redes sociales
- 3. Haz una copia de seguridad de tus perfiles en Redes Sociales
- 4. Comprueba si tu estrategia de empresa en Redes Sociales es la adecuada
- 5. Los 10 errores más frecuentes en la Gestión de Redes Sociales: Qué no hacer

#### **UNIDAD DIDÁCTICA 4. REDES SOCIALES PROFESIONALES**

- 1. Qué pasos seguir a la hora de iniciar una campaña de marketing online
- 2. Las Redes Sociales aplicadas a pequeños negocios
- 3. Cómo utilizar LinkedIn para atraer negocio a tu empresa. Cómo contactar con potenciales clientes
- 4. Crear una página de empresa
- 5. Estrategias de Marketing en LinkedIn
- 6. Como encontrar clientes potenciales
- 7. Los elementos de una buena recomendación en LinkedIn
- 8. Otras Redes Sociales Profesionales. Xing y Viadeo
- 9. Xing
- 10. Viadeo

#### **UNIDAD DIDÁCTICA 5. BLOG**

- 1. ¿Qué es un blog?
- 2. Autonomía de un blog
- 3. Características de los blogs
- 4. El blog como herramienta de marketing en la empresa
- 5. Cómo hacer un blog único y exitoso
- 6. Una propuesta concreta para implantar un blog corporativo (análisis estratégico)
- 7. Cómo dirigirse, contactar y captar la atención de un bloguero
- 8. Estrategias de crecimiento de un blog
- 9. Marketing de contenidos
- 10. SEO (Optimización para motores de búsqueda)
- 11. Plataformas de blogs: Livejournal, Blogger, WordPress, Tecnhorati…
- 12. Wordpress
- 13. Blogger
- 14. Livejournal
- 15. Tecnhorati
- 16. Herramientas avanzadas de monitorización
- 17. Tipos de Blog
- 18. Conoce cómo proteger tu blog de Wordpress de posibles ataques

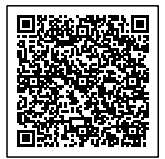

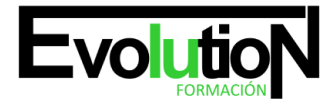

#### **UNIDAD DIDÁCTICA 6. MICROBLOGGING**

- 1. Twitter: lo bueno si es breve, 2 veces bueno
- 2. Como hacer crecer tú marca en twitter
- 3. Twitter Ads
- 4. Twitter Analytics
- 5. Otros sistemas de microblogging

#### **UNIDAD DIDÁCTICA 7. SINERGIA DE LAS REDES SOCIALES**

- 1. Cómo conectar diversas redes para ahorrar tiempo y recursos
- 2. Conectar Facebook con Twitter
- 3. Conectar LinkedIn con Twitter
- 4. Diez reglas básicas para comunicarse con los usuarios de las Redes Sociales

#### **UNIDAD DIDÁCTICA 8. WIKIS Y WIKIPEDIA**

- 1. La Wikipedia como fuente de información libre y universal
- 2. Definición de wiki
- 3. La incorporación de los wikis en el mundo empresarial

#### **UNIDAD DIDÁCTICA 9. SINDICACIÓN DE CONTENIDOS Y PODCASTING**

- 1. Cómo la sindicación de contenidos beneficia al tráfico de página: los RSS
- 2. Qué es un Podcast y cómo utilizarlos
- 3. Origen
- 4. Contenidos de un podcast
- 5. ¿Cómo se escucha un podcast?
- 6. ¿Dónde se almacenan los podcast?
- 7. ¿Cómo utilizar el podcast para tu negocio por Internet?
- 8. Cómo redactar mejores post

## **UNIDAD DIDÁCTICA 10. PLATAFORMAS DE VÍDEO**

- 1. Youtube
- 2. Otras plataformas de vídeo
- 3. Video Marketing
- 4. Crear un canal de empresa
- 5. Optimización del canal
- 6. Creación de contenidos
- 7. Youtube vs Vimeo

## **UNIDAD DIDÁCTICA 11. PLATAFORMAS DE FOTOGRAFÍA**

- 1. Cómo utilizar las plataformas de fotografía en beneficio para la marca o producto
- 2. Objetivos publicitarios

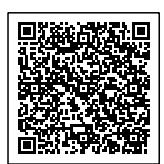

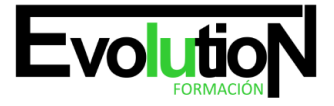

# formacionevolution.es

#### Telefono y whatsapp +34 630 06 65 14

- 3. Tipos de anuncios
- 4. Administrador de anuncios
- 5. Presupuesto
- 6. Instagram Partners
- 7. Segmentación
- 8. Otras plataformas de fotografía: Flickr

### **UNIDAD DIDÁCTICA 12. CÓMO ANIMAR UNA COMUNIDAD ONLINE.**

- 1. Trucos para animar una Comunidad online
- 2. Estrategias de participación en Redes Sociales
- 3. La voz de la empresa o la marca

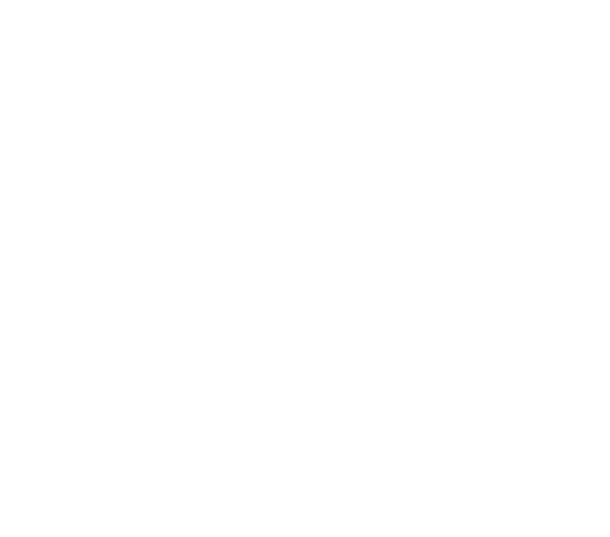

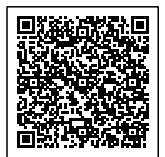